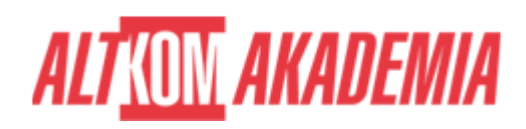

# **[MS Project 2019 - Zarządzanie projektem](https://prod.altkomakademia.pl/szkolenia/ms-project-2019-zarzadzanie-projektem)**

### **PRZEZNACZENIE SZKOLENIA**

Szkolenie przeznaczone jest dla kierowników projektów, odpowiedzialnych za zarządzanie harmonogramem i kontrolę realizacji projektów.

## **KORZYŚCI WYNIKAJĄCE Z UKOŃCZENIA SZKOLENIA**

- Dowiesz się jak skonfigurować sobie wstępnie środowisko pracy
- Nauczysz się profesjonalnie zarządzać harmonogramami
- Dowiesz się jaki wpływ na projekt mają ograniczenia zadań
- Zapoznasz się ze metodami wykrywania i rozwiązywania nadmiernej alokacji zasobów
- Dowiesz się jak zarządzać kosztami w projekcie
- Zobaczysz różnicę między typami zasobów
- Nauczysz się jak śledzić postępy prac w projekcie
- Zapoznasz się różnymi sposobami raportowania
- Dowiesz się jak konsolidować projekty

#### **OCZEKIWANE PRZYGOTOWANIE SŁUCHACZY**

Podstawowa znajomość aplikacji MS Project. Umiejętność stworzenia prostego harmonogramu.

#### **PRZYGOTOWANIE DO SZKOLENIA**

Wirtualna Klasa

- Poznanie trenera i grupy
- Sprawdzanie wiedzy testy i quizy
- Wprowadzenie w temat zajęć

#### **WYKŁADY I WARSZTATY**

Sala szkoleniowa

- 1. Zarządzanie zadaniami w projekcie
	- Ograniczenia czasowe dla zadań
	- Priorytety zadań
	- Wykorzystanie typów zadań do optymalizacji harmonogramu
	- Zarządzanie informacjami o zadaniach pozwoli na bezproblemowe wprowadzanie zmian w przyszłości i odpowiednie przekształcanie czasu trwania zadań lub nakładu pracy w modyfikowanym zadaniu
- 2. Zarządzanie zasobami w projekcie
	- Dostępność zasobów
	- Wprowadzanie różnych stawek kosztów dla różnych zadań, wprowadzanie różnych stawek w zależności od

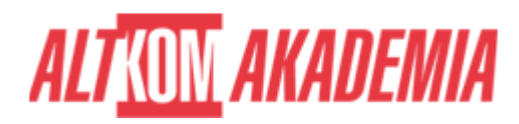

daty

- Przypisywanie pracy w nadgodzinach
- Rozwiązywanie przeciążeń (konfliktów przypisania zasobów)
- Zaawansowane wykorzystywanie funkcjonalności Microsoft Project 2019, dotyczących zasobów, pozwoli kierownikom projektów na optymalne podejmowanie decyzji o ruchach dostępnych zasobów, a także pomoże w rozwiązywaniu problemu nadmiernej alokacji. Odpowiednie wprowadzanie informacji o kosztach zasobów przerodzi się w poprawne wyliczanie kosztów projektu
- 3. Zarządzanie projektem
	- Tworzenie planu bazowego projektu
	- $\circ$  Kontrola kosztów planowanych (koszt projektu, koszty zadań, koszty zasobów)
	- Śledzenie postępu i kontrola realizacji projektu
	- Śledzenie realizacji projektu, a także jego kosztów i możliwość porównywania z pierwotną wersją projektu przyczyni się do lepszej kontroli i szybszego podejmowania decyzji w trakcie trwania projektu
- 4. Wyświetlanie i wyszukiwanie informacji
	- Filtrowanie i sortowanie danych projektu
	- Modyfikowanie widoków aplikacji, dostosowywanie ich do własnych potrzeb, tworzenie nowych
	- Tworzenie własnych tabel
	- Operacje filtracji i sortowania, a także wyświetlanie odpowiednich widoków i tabel umożliwiają kierownikowi szybki dostęp do informacji o zadaniach, zasobach i przydziałach w projekcie
- 5. Moduł raportowania w aplikacji Project 2019
	- Tabele danych
	- Wykresy
	- $\circ$  Pulpity nawigacyjne
	- Raportowanie inwestorom projektu postępu czy też poniesionych kosztów już nie będzie stanowiło problemu z wykorzystaniem modułu raportowania Microsoft Office Project 2019. Budowanie estetycznych wykresów czy też tabel pozwoli na przyjazne analizowanie wydrukowanego raportu
- 6. Konsolidowanie projektów, praca z wieloma projektami, zasoby w projekcie złożonym
	- Podział na podprojekty może okazać się dobrym rozwiązaniem w przypadku rozproszonego raportowania czy w sytuacji wprowadzania informacji o zaawansowaniu prac przez wiele osób odpowiedzialnych za konkretne działy, które uczestniczą w realizowanym projekcie
- 7. Współpraca MS Project z Microsoft Office Excel
	- Eksport danych do skoroszytu Microsoft Excel umożliwia przekazywanie (współdzielenie) osobom zainteresowanym (nie posiadającym umiejętności obsługiwania Microsoft Project) informacji o realizacji, kosztach, nakładzie pracy lub innych danych pochodzących z harmonogramu projektu
	- Wstęp do usługi Project Online/ środowiska Project Server
	- Wprowadzenie do zarządzenia portfelem projektów za pomocą rozwiązań sieciowych (omówienie podstawowych funkcjonalności)

## **WSPARCIE I ROZWÓJ PO SZKOLENIU**

Portal Altkom Akademii

- Dostęp do materiałów szkoleniowych i uzupełniających
- Opieka trenera
- Kontakt ze społecznością

**Kod szkolenia** PR02 / 2019 PL AA 2d **Czas trwania** 2 dni

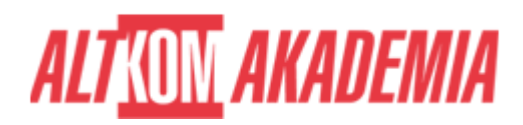

**Autoryzacja** Altkom

**Poziom** Średnio zaawansowany